# **Network Configuration Guide. Univerge Blue.**

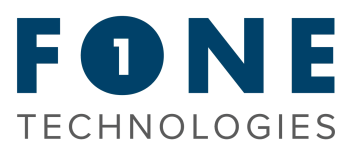

### **Port and IP Information.**

### Required Open Ports:

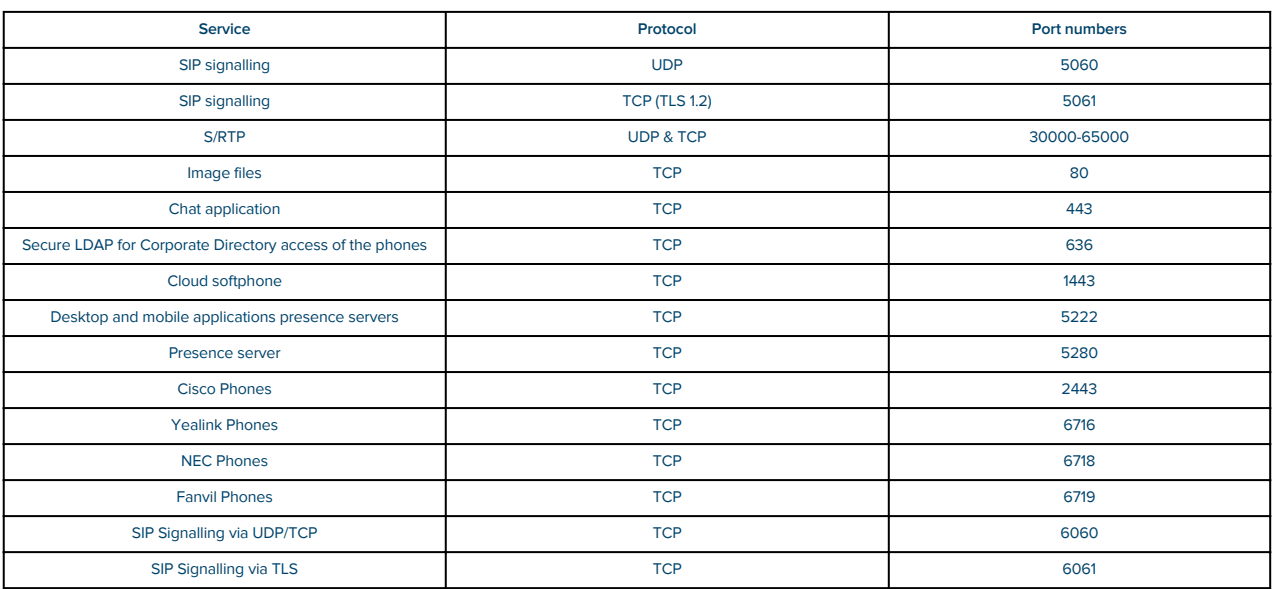

### IP's to be Whitelisted:

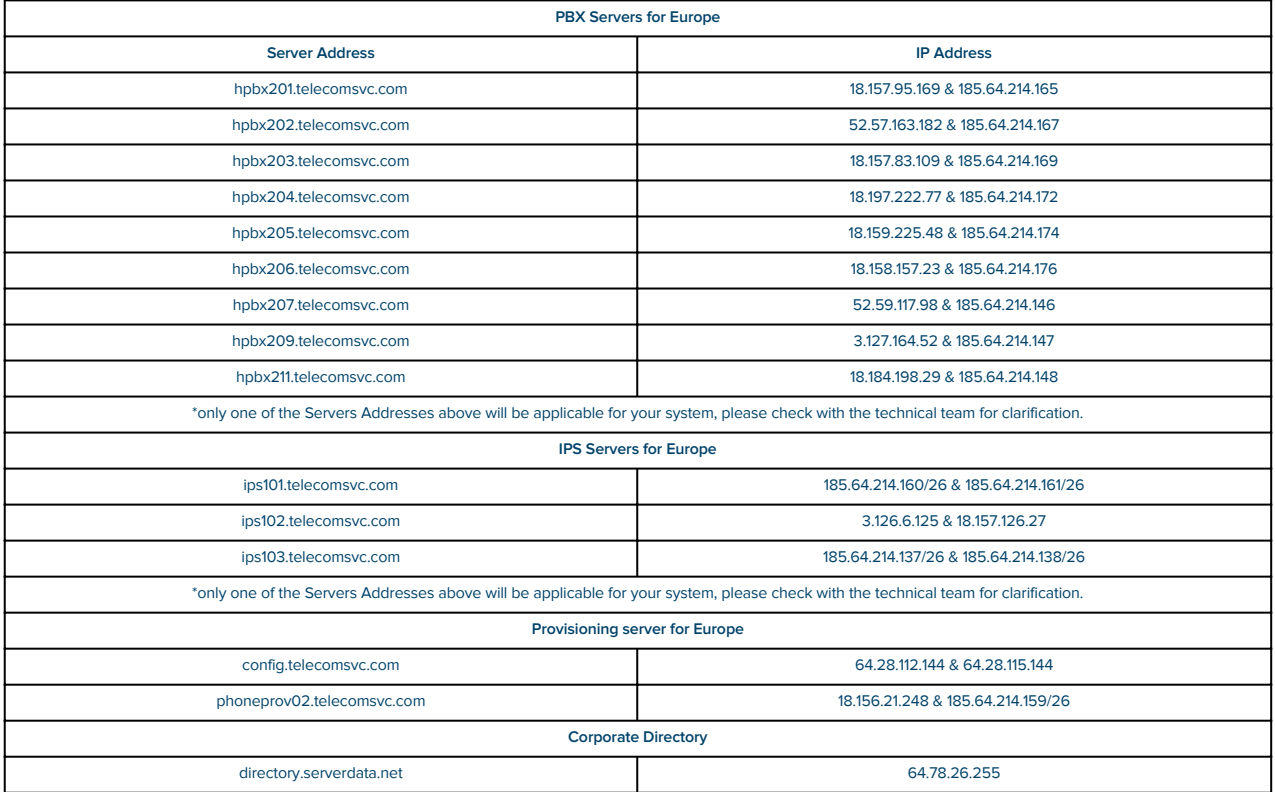

## **Network Configuration Guide. Univerge Blue.**

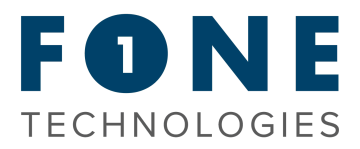

### **Disable SIP ALG.**

- · Important! This is the most important and critical setting to change
- · This is also known as SIP transformations

### **Firewall.**

- · Ensure the router/firewall does not block the phones' NAT Binding/Keep-Alive packets
- · Most routers do not block the phones keep alive packets by default, but many high-end firewalls, like barracudas, do
- · Some firewalls don't have an option to allow the packets, so an alternative solution is to set the phones UDP session timeout to 300 seconds since the phones send a SIP packer re-registration request every 5 minutes

### **Recommended Settings.**

- · Disable DNS proxy/relay on all DHCP and DNS servers on your network if possible
- · Set the DHCP DNS servers (DHCP option 6) to a set of efficient DNS server addresses, such as:
	- Google DNS a) 8.8.8.8 or b) 8.8.4.4
		- Open DNS a) 208.67.222.222 or b) 208.67.220.220
- · The phones and other devices cannot be configured public IP addresses